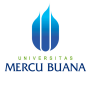

# **BAB IV**

# **PERENCANAAN**

# **4.1. Pengolahan Data**

### **4.1.1. Harga CBR Tanah Dasar**

Penentuan Harga CBR sesuai dengan "Petunjuk Perencanaan Tebal Perkerasan Lentur Jalan Raya Dengan Metode Analisa Komponen SKBI – 2.3.26. 1987 UDC : 625.73 (02)" yang mewakili dari sejumlah harga CBR yang dilaporkan seperti yang diperoleh pada Tabel 3.1, ditentukan sebagai berikut:

- 1. Tentukan harga CBR terendah.
- 2. Tentukan berapa banyak harga dari masing-masing nilai CBR yang sama dan lebih besar dari masing-masing nilai CBR.
- 3. Angka jumlah terbanyak dinyatakan sebagai 100%. Jumlah lainnya merupakan persentase dari 100%.
- 4. Dibuat grafik hubungan antara harga CBR dan persentase jumlah tadi.
- 5. Nilai CBR yang mewakili adalah yang didapat dari angka persentase 90% Perhitungannya sebagai berikut dengan diketahui harga - harga CBR pada Tabel 3.1 sehingga :

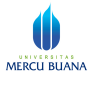

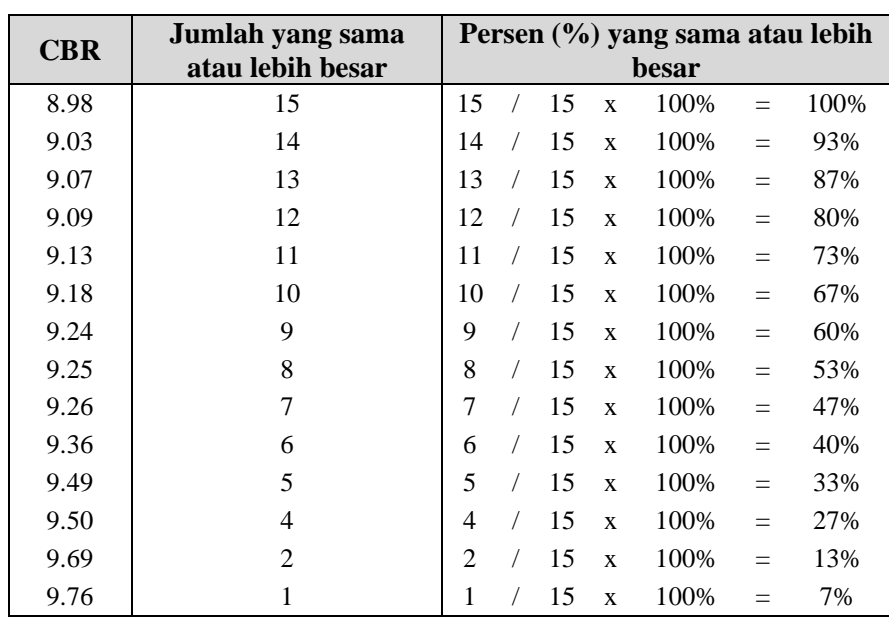

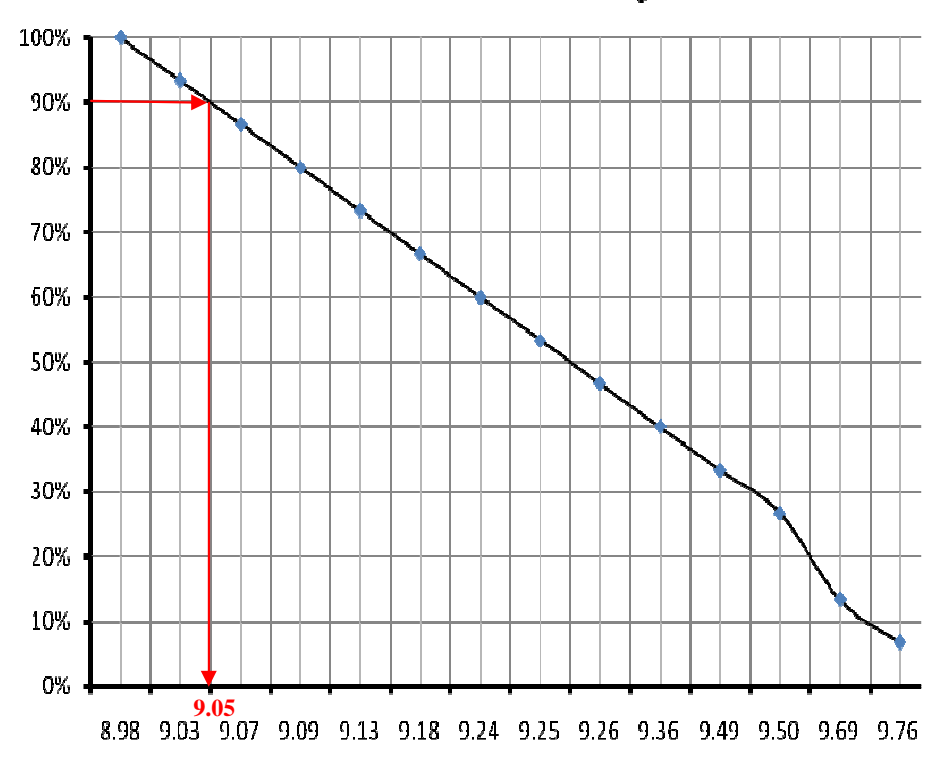

Gambar 4.1. Grafik Penentuan Harga CBR

Dari tabel dan grafik di atas Harga CBR yang mewakili sebesar **9.05%** didapat dari angka prosentase 90%.

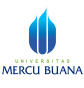

## **4.1.2. Hasil Estimasi LHR**

Angka pertumbuhan lalu lintas, *i* rata - rata untuk Bus didapat dari pendekatan pertumbuhan jumlah penduduk, untuk Truk didapat dari pendekatan pertumbuhan dari data Produk Domestik Regional Bruto (PDRB) dan untuk mobil pribadi didapat dari pendekatan pertumbuhan PDRB perkapita.

Angka - angka pertumbuhan tersebut di atas masing - masing sesuai dengan perhitungan yang dilakukan pada Bab III Sub Bab 3.2.5 Jumlah Penduduk, PDRB dan PDRB Perkapita adalah *i* Jumlah Penduduk = **2.29%**, *i* PDRB = **7.45%**, dan *i* PDRB Perkapita = **5.05%**. Angka inilah yang akan dijadikan acuan untuk meramalkan volume lalu lintas.

Analisa pertumbuhan volume lalu lintas ruas Muara Teweh - Benangin, direncanakan dibuka pada tahun 2011 dengan masa 10 tahun rencana. Volume lalu lintas per tahun untuk awal umur rencana (tahun 2011) dan akhir umur rencana (tahun 2021). Seperti pada Tabel 4.1

|                        | Kendaraan          |           | LHR (Kendaraan/hari) |         |            |         |                   |         |  |  |
|------------------------|--------------------|-----------|----------------------|---------|------------|---------|-------------------|---------|--|--|
| $\mathbf{N}\mathbf{0}$ |                    |           | <b>Tahun 2010</b>    |         | Tahun 2011 |         | <b>Tahun 2021</b> |         |  |  |
|                        |                    |           | $M - B$              | $B - M$ | $M - B$    | $B - M$ | $M - B$           | $B - M$ |  |  |
| 1                      | Mobil Penumpang    | (MP 1.1)  | 728                  | 992     | 764.74     | 1042.06 | 1251.25           | 1705.01 |  |  |
| 2                      | <b>Truk Ringan</b> | (LT 1.2)  | 200                  | 280     | 215.40     | 301.56  | 452.28            | 633.19  |  |  |
| $\mathcal{R}$          | <b>Bus Besar</b>   | (Bus 1.2) | 14                   | 10      | 14.31      | 10.22   | 17.86             | 12.76   |  |  |
| $\overline{4}$         | <b>Truk Berat</b>  | (HT 1.2)  | 172                  | 417     | 185.24     | 449.11  | 388.96            | 942.99  |  |  |
|                        |                    |           | 1,114                | 1,699   | 1,180      | 1,803   | 2,110             | 3,294   |  |  |

**Tabel 4.1. Hasil Estimasi LHR Per Lajur Pada Awal dan Akhir Umur Rencana** 

# **4.1.3. Analisis Curah Hujan**

Dari data hujan yang tersedia (Tabel 3.3), dilakukan analisa perhitungan hujan harian maksimum seperti yang terdapat pada Tabel 4.2.

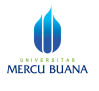

| N <sub>0</sub> | <b>Tahun</b> | Hujan<br>Harian | $\mathbf{x}_i$ (mm) | <b>Deviasi</b><br>$X_i - X$ | $(x_i - x)^2$ |  |
|----------------|--------------|-----------------|---------------------|-----------------------------|---------------|--|
| 1              | 1997         | 64.00           |                     | $-32.91$                    | 1,083.01      |  |
| $\overline{2}$ | 1998         | 102.00          |                     | 5.09                        | 25.92         |  |
| 3              | 1999         | 115.00          |                     | 18.09                       | 327.28        |  |
| 4              | 2000         | 100.00          |                     | 3.09                        | 9.55          |  |
| 5              | 2001         | 80.00           |                     | $-16.91$                    | 285.92        |  |
| 6              | 2002         | 74.00           | 96.909              | $-22.91$                    | 524.83        |  |
| $\overline{7}$ | 2003         | 102.00          |                     | 5.09                        | 25.92         |  |
| 8              | 2004         | 131.00          |                     | 34.09                       | 1,162.19      |  |
| 9              | 2005         | 80.00           |                     | $-16.91$                    | 285.92        |  |
| 10             | 2006         | 96.00           |                     | $-0.91$                     | 0.83          |  |
| 11             | 2007         | 122.00          |                     | 25.09                       | 629.55        |  |
| Σ              |              | 1,066.00        |                     |                             | 4,360.91      |  |

**Tabel 4.2 Analisa Perhitungan Curah Hujan Stasiun Tjilik Riwut** 

$$
X = \frac{1,066}{11} = 96.909
$$
  

$$
S_X = \sqrt{\frac{\sum (X_i - \overline{X})^2}{n}} = 20.883 \text{ mm}
$$

Periode ulang rencana hujan maksimum untuk saluran ditentukan 10 tahun dan n = 11, maka didapatkan :

 $Y_T$  = 2.2502 (Tabel 2.25)

 $Yn = 0.4996$  (Tabel 2.26)

$$
\text{Sn} = 0.9676
$$
 (Table 2.27)

Jadi frekuensi periode hujan pada 10 tahun

$$
R_T = X + \left[ \left( \frac{Y_T - Yn}{Sn} \right) \times Sx \right]
$$

 $R_{10}$  = 134.6906 mm

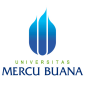

#### **4.2. Dasar Perencanaan**

### **4.2.1. Penentuan Karakteristik Geometrik dan Kecepatan Yang Digunakan**

Dalam Tugas Akhir ini, ruas jalan yang akan direncanakan diklasifikasikan jalan arteri sekunder dengan tipe jalan 2 lajur 2 arah tanpa median (2/2 UD). Lebar jalan rencana 7 m, lebar lajur rencana 3.5 m dan bahu jalan sebesar 1.5 m. dan jalan ini berfungsi sebagai jalan arteri yang berada di perbukitan maka berdasarkan Tabel 2.5, kecepatan rencana sebesar 60–80 km/jam. Sehingga kecepatan yang dipakai 70 km/jam dan berdasarkan Tabel 2.13 panjang bagian lurus maksimum untuk daerah perbukitan adalah 2500 m.

### **4.2.2. Penentuan Kemiringan Melintang Normal, Maksimal dan Bahu Jalan**

Untuk kemiringan melintang normal sebesar 2% dan kemiringan melintang jalan maksimum disesuaikan dengan fungsi jalan, yaitu sebagai jalan luar kota sehingga kemiringan jalan maksimum sebesar 10%. Untuk kemiringan bahu jalan diambil sebesar 4%.

# **4.3. Perencanaan Geometrik Jalan Raya**

#### **4.3.1. Perencanaan Geometrik Alinyemen Horisontal**

Alinyemen horisontal adalah proyeksi sumbu jalan pada bidang horisontal atau disebut trase suatu jalan (situasi jalan). Perencanaan alinyemen horisontal sebagian besar menyangkut perencanaan tikungan yang diusahakan agar dapat memberikan keamanan dan kenyamanan.

Untuk perhitungan lengkung horisontal akan diambil contoh perhitungan tikungan  $PI_1$  sebagai berikut :

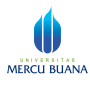

1. Data perencanaan

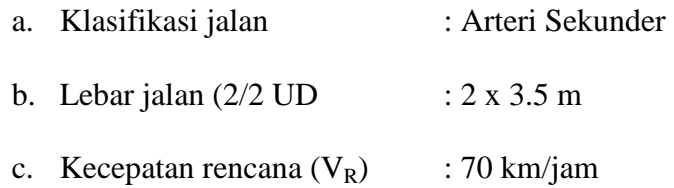

2. Perhitungan Panjang Tangen Dengan Koordinat Yang Ada

## Diketahui koordinat :

Titik awal, yaitu Sta.  $40+150$ :  $X = 3002.73$ ;  $Y = 10455.60$ 

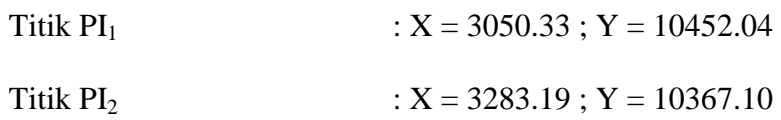

- a. Panjang Sta.  $40+150$  PI<sub>1</sub> (d<sub>1</sub>)
	- $\Delta X = X_{\text{PI 1}} X_{\text{Sta.40+150}} = 3050.33 3000.23 = 50.10 \text{ m}$  $\Delta Y = Y_{\text{PI 1}} - Y_{\text{Sta.40+150}} = 10452.04 - 10455.60 = -3.56 \text{ m}$ L =  $\sqrt{\Delta X^2 + \Delta Y^2}$
	- L =  $\sqrt{2510.21 + 12.67}$  = 50.23 m
- b. Panjang  $PI_1 PI_2$  (d<sub>2</sub>)
	- $\Delta X = X_{PI 2} X_{PI 1} = 3283.19 3050.33 = 232.86 \text{ m}$
	- $\Delta Y = Y_{P12} Y_{P11} = 10367.10 10452.04 = -84.94 \text{ m}$
	- L =  $\sqrt{\Delta X^2 + \Delta Y^2}$
	- L =  $\sqrt{54223.78 + 7214.63}$  = 247.87 m
- 3. Perhitungan Sudut Azimuth dan Sudut Delta
	- a. Sudut Azimuth

$$
\alpha_1
$$
 = tan<sup>-1</sup>  $\frac{\Delta X}{\Delta Y}$  = -85.94<sup>0</sup> ~ 4.06<sup>0</sup>  
 $\alpha_2$  = tan<sup>-1</sup>  $\frac{\Delta X}{\Delta Y}$  = -69.96<sup>0</sup> ~ 20.04<sup>0</sup>

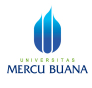

b. Sudut Delta

 $\Delta$  =  $\alpha_2 - \alpha_1$  = 20.04<sup>0</sup> - 4.06<sup>0</sup> = 15.98<sup>0</sup>

4. Perhitungan Jari - Jari Minimum  $(R_{min})$ 

Untuk Kecepatan Rencana  $V_R = 60 \text{ km/jam}, R_{\text{min}} = 110 \text{ m}$  (Tabel 2.14) Untuk Kecepatan Rencana  $V_R = 80 \text{ km/jam}, R_{min} = 210 \text{ m}$  (Tabel 2.14) Untuk Kecepatan Rencana V<sub>R</sub> = 70 km/jam, maka R<sub>min</sub> dicari dengan menggunakan interpolasi seperti berikut :

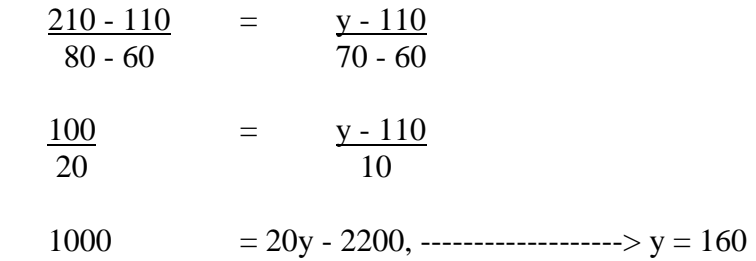

Jadi untuk Kecepatan Rencana  $V_R = 70$  km/jam, maka  $R_{min} = 160$  m

Dari nilai  $R_{min} = 160$  m dicoba  $R_D = 270$  m.

5. Perhitungan Superelevasi

D = 
$$
\frac{1432.39}{R}
$$
 = 5.305  
D<sub>max</sub> =  $\frac{181913.53 \times (e_{max} + f_{max})}{V_D^2}$  = 8.910  
(e+f) =  $(e_{max} + f_{max}) \times \frac{D}{D_{max}}$  = 0.143

$$
Dp = \frac{181913.53 \text{ x } (e_{\text{max}} + f_{\text{max}})}{V_R^2} = 3.713
$$

Jika  $D > Dp$ , maka rumus yang dipakai adalah f<sub>2</sub>

$$
f_2 = M_e * \left(\frac{D_{\text{malo}} - D}{D_{\text{malo}} - D_p}\right)^2 + h + (D - D_p) * \text{tg } \alpha_2
$$
  
h = e<sub>max</sub> x  $\frac{V_D^2}{V_R^2}$  - e<sub>max</sub> = 10% -  $\frac{70^2}{70^2}$  - 10% = 0

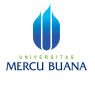

$$
\tan \alpha_1 = \frac{h}{Dp} = \frac{0}{3.934} = 0
$$
\n
$$
\tan \alpha_2 = \frac{f_{\text{max}} - h}{D_{\text{max}} - Dp} = \frac{0.143 - 0}{8.910 - 3.713} = 0.0269
$$
\n
$$
\text{Mo} = Dp \times (D_{\text{max}} - Dp) \times \frac{\tan \alpha_2 - \tan \alpha_1}{2 \times D_{\text{max}}}
$$
\n
$$
= 3.713 (8.910 - 3.713) \times \frac{0.0269 - 0}{2 \times 8.910} = 0.029
$$
\n
$$
\text{f(D)} = f_1 = M_{\circ} * \left(\frac{D_{\text{max}} - D}{D_{\text{max}} - D_p}\right)^2 + h + (D - D_p) * \text{tg } \alpha_1
$$
\n
$$
f_2 = 0.057
$$
\n
$$
\text{Jadi} : e = (e + f) - f(D) = 0.143 - 0.057
$$
\n
$$
= 0.0807 = 8.60\%
$$

Jadi Superelevasi yang dipakai **e = 8.60%**

- 6. Perhitungan panjang lengkung peralihan (Ls)
	- a. Berdasarkan waktu tempuh peralihan  $(t = 3$  detik)

$$
\text{Ls} = \frac{V_D * t}{3.6} = \frac{70 \times 3}{3.6} = 58.333 \text{ m}
$$

b. Dari Tabel 2.15,  $V_D = 70$  km/jam maka m<sub>maks</sub> = 137.50 (hasil interpolasi)

$$
Ls = (e_{max} + e_n) \times B \times m_{max} = 57.75 \text{ m}
$$

c. Berdasarkan modifikasi Short

Nilai koefisien C diambil =  $0.5 \text{ m/dt}^3$  (0.3 -  $0.9 \text{ m/dt}^3$ )

$$
Ls = 0.022 \frac{V^3}{RC} - 2.727 \frac{V e}{C}
$$

$$
\text{Ls} = 0.022 * \frac{70^3}{270 * 0.5} - 2.727 * \frac{70 * 10 \%}{0.5} = 23.07 \text{ m}
$$

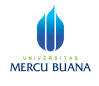

d. Berdasarkan perubahan kelandaian

 $V_D = 70$  km/jam maka  $R_e = 0.025$  m/m/dt

$$
Ls = \frac{(e_{\text{maks}} - e_n)Vd}{3.6 * r_e}
$$
  
 
$$
Ls = \frac{(10\% - 2\%) * 70}{3.6 * 0.025} = 62.22 \text{ m}
$$

Nilai lengkung peralihan (Ls) diambil yang terpanjang, maka **Ls = 62,22 m**

7. Penentuan tipe lengkung horisontal

Perhitungan panjang lengkung circle (Lc)

$$
\theta_{\rm S} = \frac{90 * \text{ Ls}}{\pi * \text{ R}_{\rm D}} = \frac{90 * 62.22}{3.14 * 270} = 6.60^0
$$
  
LC =  $(\Delta - 2 \theta_{\rm S}) * \pi * \text{ R}_{\rm D} = (15.98 - 13.20)^* 3.14 * 270 = 13.07 \text{ m}$   
180

Karena **e = 8.07% > 3%** dan **Lc = 13.07 m < 20 m**, maka menggunakan lengkung *Spiral-Spiral.* 

- 8. Nilai θs dan Ls untuk lengkung *Spiral-Spiral* :
	- a.  $\theta$ s = 0.5  $\Delta$  = 7.99<sup>0</sup>
	- b. Ls  $= (\pi^*R^* \theta_s)/90 = 75.29 \text{ m}$

Jadi nilai Ls yang dipakai adalah yang paling panjang, maka **Ls = 75.29 m**

9. Parameter untuk lengkung *Spiral-Spiral* :

a. 
$$
p = \frac{Ls^2}{6R} - R(1 - \cos \theta s)
$$

$$
p = 0.88 \text{ m}
$$

b.  $k = Ls - \frac{Ls^3}{40 R^2} - R * sin \theta s$  $k = 37.62 \text{ m}$ 

$$
C. \tTs = (R + p) * tg (\theta s) + k
$$

$$
Ts = 75.63 \text{ m}
$$

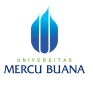

d. 
$$
E = \frac{(R+p)}{\cos \theta s} - R
$$

$$
E = 3.53 \text{ m}
$$

10. Stationing titik parameter lengkung horisontal

Stationing titik parameter lengkung horisontal, sebagai berikut :

a. Sta. TS  $= (40+150) + L - Ts$  $= (40+150) + 50.23 - 75.29$  $= 40 + 124.59$ b. Sta. SC = Sta. TS + Ls =  $(40+124.59) + 75.29$  =  $40+199.88$ c. Sta. ST = Sta. SC + Ls =  $(40+199.88) + 75.29$  =  $40+275.17$ 

#### 11. Diagram superelevasi

Pada tugas akhir ini diagram superelevasi yang digunakan adalah diagram superelevasi Bina Marga. Contoh diagram superelevasi untuk PI 1, dapat dilihat pada gambar di bawah :

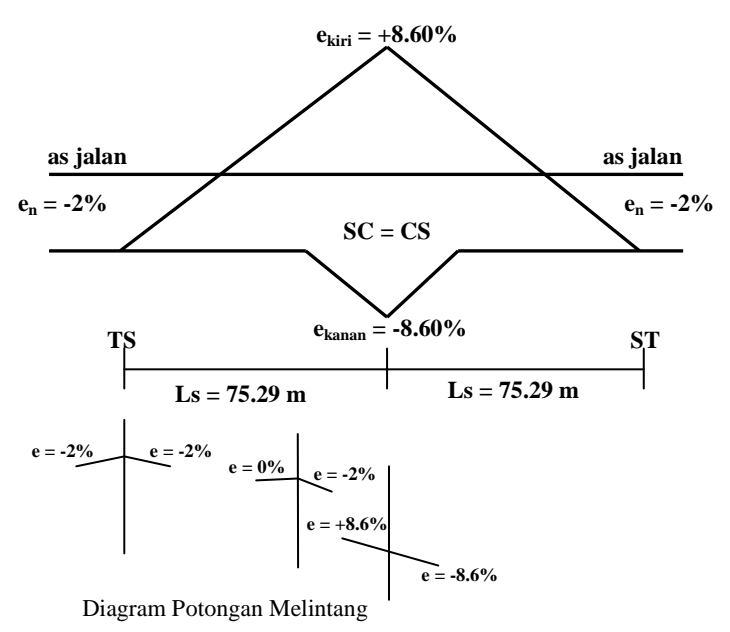

**Gambar 4.2 Diagram Superelevasi** *S-S* **PI 1**

Untuk perhitungan keseluruhan alinyemen horisontal semua Point of Intersection (PI), akan dibantu dengan menggunakan program spreadsheet MS

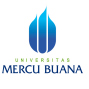

Excel dengan tetap mengacu pada Tata Cara Perencanaan Geometrik Jalan Antar Kota No. 038/TBM/1997 dari Departemen Pekerjaan Umum Direktorat Jenderal Bina Marga. Hasil perhitungan dengan menggunakan program tersebut dapat dilihat selengkapnya pada Lampiran 3 Hasil Perhitungan Alinyemen Horisontal.

#### **4.3.2. Perhitungan Daerah Kebebasan Samping**

Perhitungan daerah ini adalah berupa jarak pandangan yang disesuaikan dengan kebutuhan perencanaan geometrik jalan, dimana jarak pandangan yang akan menentukan dibandingkan dari hasil perhitungan berdasarkan JPH dan JPM. Dasar perencanaan untuk hitungan ini adalah jari-jari lengkung dan panjang lengkung total yang didapatkan dari hasil perhitungan alinyemen horisontal sebelumnya. Dan berikut ini adalah contoh perhitungannya untuk PI nomor 1.

- 1. Data perencanaan
	- a. R<sub>D</sub> (jari-jari tikungan) = 270 m
	- b. Tipe Lengkung  $= S-S$
	- c. Lt (panjang lengkung total)  $= 2Ls$

 $= 2 * 75.29 = 150.58$  m

Catatan :

- Lt untuk  $F-C = Lc$
- Lt untuk  $S-S = 2Ls$
- Lt untuk  $S-C-S = 2Ls + Lc$
- d. Lebar 1 lajur =  $3.5 \text{ m}$
- 2. Perhitungan jarak kebebasan samping
	- a. Radius jalan di sebelah dalam

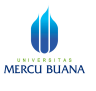

R' = R -  $(0.5 * L_{11a} - 270 - (0.5 * 3.5))$  = 268.250 m

- b. S (jarak pandangan, dicoba dengan JPH) = 120 m, sehingga  $S < Lt$ ,
- c. maka rumus kebebasan samping yang berlaku. yaitu :

$$
E = R' \left[ 1 - \cos \left( \frac{28.65 \text{ s}}{R'} \right) \right] \qquad \qquad = \qquad 6.683 \text{ m}
$$

Dan untuk selengkapnya perhitungan daerah kebebasan samping ini menggunakan spread sheet program MS Excel dan dapat dilihat pada Lampiran 4 Hasil Perhitungan Daerah Kebebasan Samping.

### **4.3.3. Perhitungan Pelebaran Perkerasan Jalan**

Berikut ini contoh perhitungan pelebaran perkerasan jalan pada tikungan PI nomor 1.

- 1. Data perencanaan
	- a. Kendaraan rencana menggunakan kendaraan sedang (menurut TPGJAK 1997), dengan spesifikasi sebagai berikut :
		- Tonjolan depan kendaraan  $(A) = 2.1$  m
		- Jarak gandar kendaraan  $(p) = 7.6$  m
		- Lebar kendaraan rencana (b) = 2.6 m Asumsi lebar kebebasan samping kiri-kanan kendaraan C = 1 m (*Sukirman 1999*, untuk jalan dengan lebar jalur 7 m).
	- b. Kecepatan rencana  $V_D = 70 \text{ km/jam}$
	- c. Jari-jari rencana,  $R_D = 270 \text{ m}$
	- d. Lebar perkerasan per lajur,  $L = 3.5$  m
	- e. Lebar perkerasan jalur lurus, Bn  $= 7 \text{ m}$

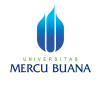

- 2. Perhitungan pelebaran perkerasan jalan
	- a.  $Rc = RD \frac{1}{2} L \frac{1}{2} b$

 $= 300 - \frac{1}{2}3.5 - \frac{1}{2}2.6 = 267.725$  m

b.  
\nB = 
$$
\sqrt{\left(\sqrt{(R_c^2 - (p+A)^2)} + \frac{1}{2}b\right)^2 + (p+A)^2}
$$
  
\n
$$
-\sqrt{(R_c^2 - (p+A)^2)} + \frac{1}{2}b
$$

 $B = 2.775 \text{ m}$ 

- c. Off tracking,  $U = B b = 0.175$  m
- d. Z  $=(0.105*V)/R^2$   $= 0.449$
- e. Lebar jalan total yang diperlukan :

$$
Bt = 2*(B+C) + Z = 7.999
$$

f. Jadi lebar tambahan yang diperlukan untuk PI 1 :

$$
\Delta b = Bt - Bn = 0.999 \sim 1.00 \text{ m}
$$

Dan untuk selengkapnya, perhitungan pelebaran perkerasan jalan ini menggunakan program MS Excel dan hasilnya dapat dilihat pada Lampiran 5 Hasil Perhitungan Pelebaran Perkerasan Jalan.

#### **4.3.4. Perencanaan Geometrik Alinyemen Vertikal**

Perencanaan alinyemen vertikal pada tugas akhir ini meliputi alinyemen vertikal cekung dan alinyemen vertikal cembung. Dalam menentukan panjang lengkung vertikal ini bisa menggunakan jarak pandang henti (JPH) maupun jarak pandang menyiap (JPM).

1. Data perencanaan

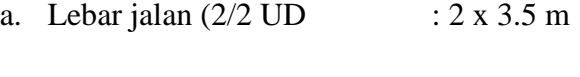

b. Kecepatan desain  $(V_D)$  : 70 km/jam

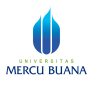

maka : JPH =  $97.50$  (hasil interpolasi) (Tabel 2.11)

JPM =  $450$  (hasil interpolasi) (Tabel 2.12)

2. Contoh perhitungan parameter lengkung vertikal 1 (PPV 1)

Panjang lengkung vertikal direncanakan dengan JPH = 97.50, maka S direncanakan  $= 97.50$ .

Diketahui :

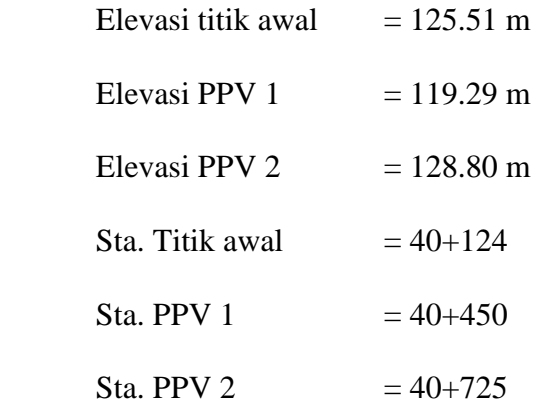

Sehingga di dapat kelandaian jalan sebagai berikut :

$$
g_1 = \frac{\text{Elev.PPV}_1 - \text{Elev.A}}{\text{Sta.PPV}_1 - \text{Sta.A}}
$$
  
\n
$$
g_1 = \frac{119.29 - 125.51}{40 + 450 - 40 + 124} = -0.0191 * 100\% = -1.91\%
$$
  
\n
$$
g_2 = \frac{\text{Elev.PPV} - \text{Elev.PPV}}{\text{Sta.PPV}_1 - \text{Sta.PPV}_2}
$$
  
\n
$$
g_2 = \frac{119.29 - 128.80}{40 + 450 - 40 + 725} = 0.0346 * 100\% = 3.46\%
$$
  
\n
$$
A_1 = g_1 - g_2 = -1.91\% - 3.46\% = -5.362\%
$$
  
\n(tanda negatif (-) berarti bentuk lengkungnya Cekung)

Direncanakan bentuk lengkung vertikal cekung untuk PPV 1

$$
g_1 = 1.91\%
$$

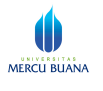

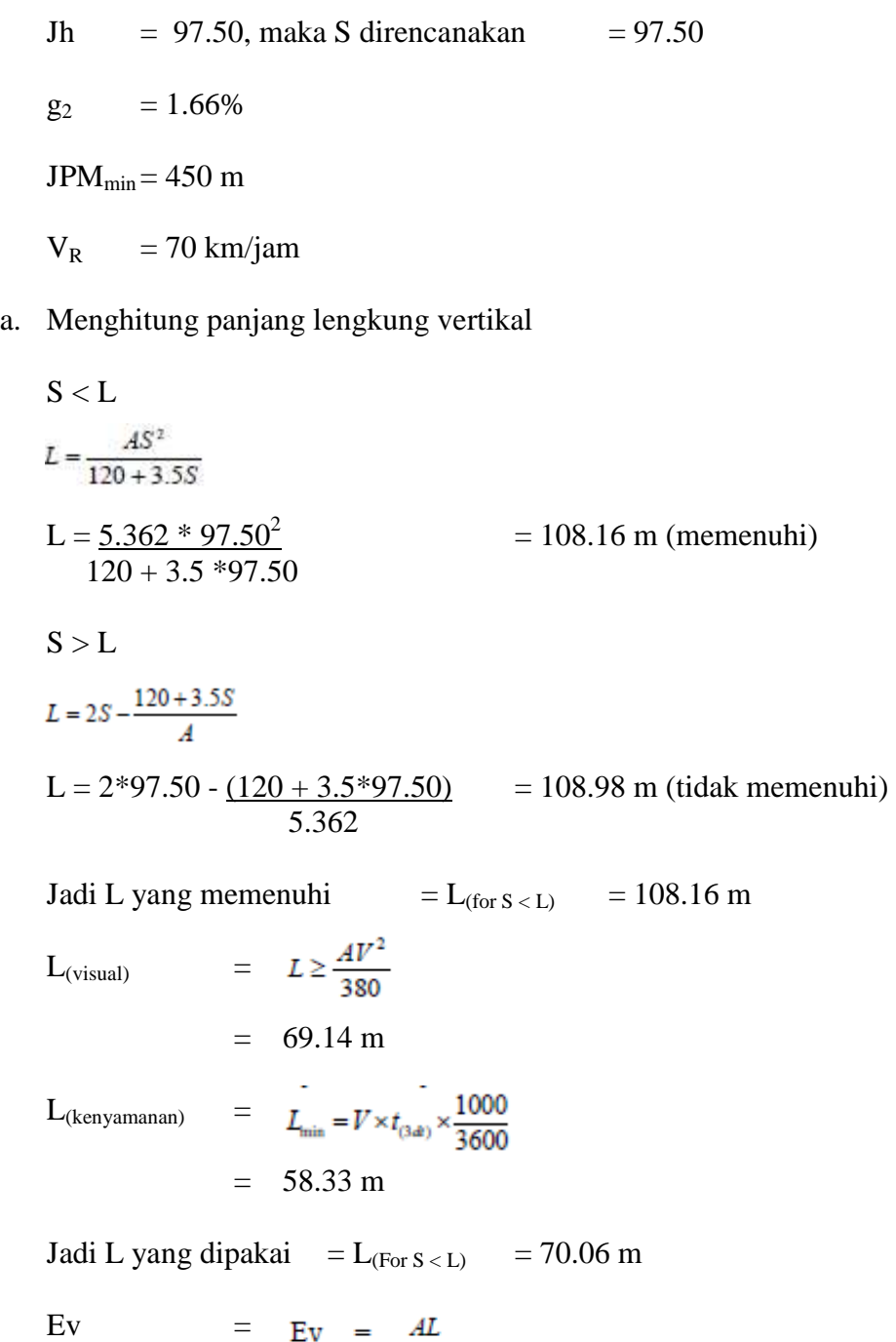

# b. Stationing parameter lengkung vertikal cekung

 $= 0.72 \text{ m}$ 

Stationing titik parameter lengkung vertikal cekung adalah sebagai berikut :

Sta. PPV  $= 40+450$  (pusat perpotongan vertikal)

800

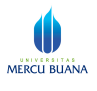

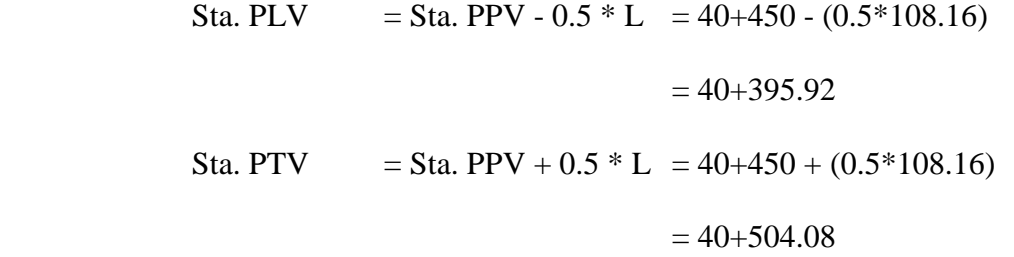

c. Perhitungan elevasi titik parameter lengkung vertikal cekung

Perhitungan elevasi titik parameter lengkung vertikal cekung adalah sebagai berikut :

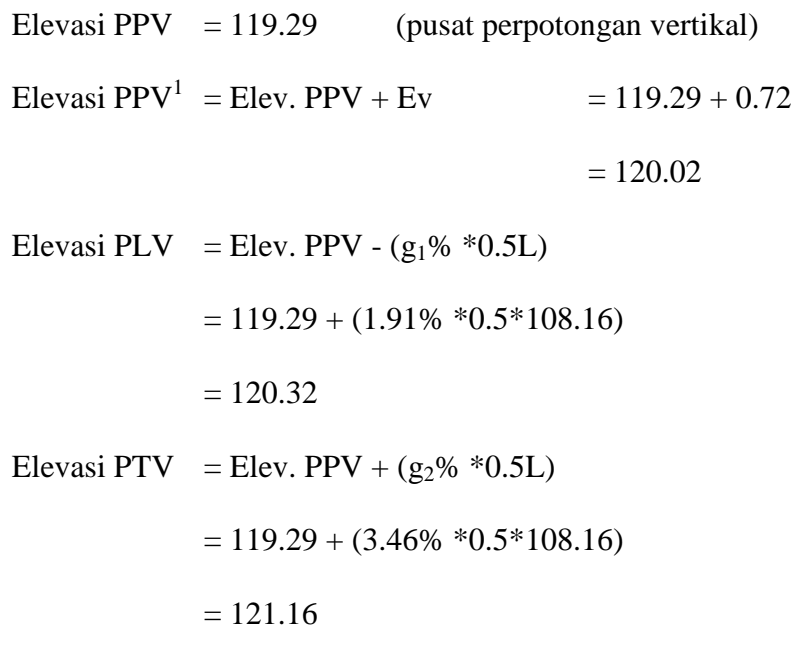

Gambar lengkung vertikal cekung untuk PPV 1

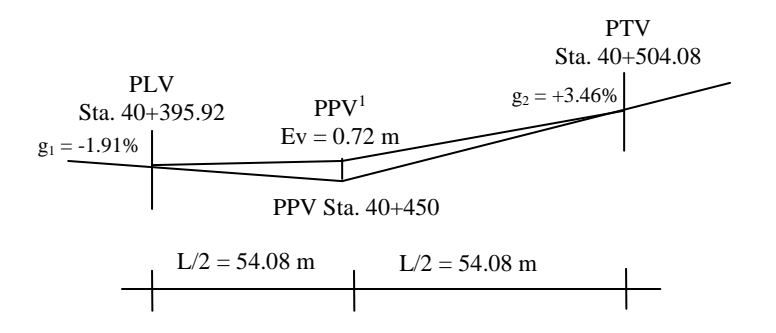

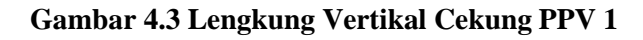

Untuk perhitungan keseluruhan alinyemen vertikal, akan dibantu dengan menggunakan program spreadsheet MS Excel. Hasil perhitungan dengan

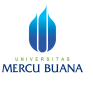

menggunakan program tersebut dapat dilihat selengkapnya pada Lampiran 6 Hasil Perhitungan Alinyemen Vertikal.

#### **4.4. Perencanaan Perkerasan Lentur Jalan Raya**

Dalam perencanaan perkerasan lentur jalan raya ruas Muara Teweh - Benangin ini digunakan konstruksi perkerasan lentur dengan menggunakan Metode Analisa Komponen sesuai standar Petunjuk Perencanaan Tebal Perkerasan Lentur Jalan Raya Dengan Metoda Analisa Komponen SKBI 2.3.26.1987. UDC: 625.73 (02) Direktorat Jenderal Bina Marga, Departemen Pekerjaan Umum.

Adapun beberapa ketentuan dalam perencanaan tebal konstruksi perkerasan lentur disini adalah :

- 1. Umur rencana adalah selama 10 tahun
- 2. Jalan direncanakan dibuka pada tahun 2011
- 3. Bahan bahan perkerasan :

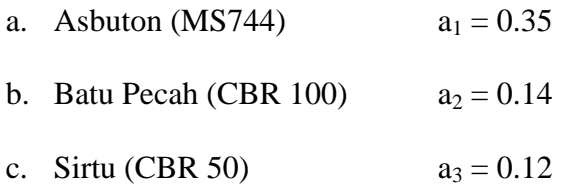

#### **4.4.1. Perhitungan Nilai Ekivalensi Sumbu Kendaraan (E)**

Berikut ini adalah contoh perhitungan nilai ekivalen konfigurasi sumbu MP 1.1. yang mengacu pada Pd.T – 05 – 2005 – B.

Nilai E untuk MP 1.1 dengan  $P = 2$  ton, susunan roda depan dan belakang STRT (Sumbu Tunggal Roda Tunggal) dan pembagian roda depan dan belakang 50% : 50%.

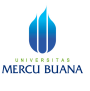

E MP 1.1  $= [(50\% * P) / 8.16]^4 + [(50\% * P) / 8.16]^4$ 

E MP 1.1  $= 0.0002 + 0.0002 = 0.0004$ 

Nilai ekivalen sumbu kendaraan (UE 18 KSAL) berdasarkan sumbu roda tiap-tiap kendaraan. dapat dilihat pada Tabel 4.3.

| Jenis Kendaraan          | <b>Berat Kendaraan</b> | <b>Susunan</b><br>Roda |             | Konfigurasi<br><b>Sumbu</b> |             | <b>UE 18 KSAL</b> |             | <b>UE 18</b><br><b>KSAL</b> |
|--------------------------|------------------------|------------------------|-------------|-----------------------------|-------------|-------------------|-------------|-----------------------------|
|                          | ton)                   | Dpn                    | <b>Blkg</b> | Dpn                         | <b>Blkg</b> | Dpn               | <b>Blkg</b> | <b>Total</b>                |
| Mobil Penumpang (MP 1.1) | $\overline{2}$         | <b>STRT</b>            | <b>STRT</b> | 50%                         | 50%         | 0.0002            | 0.0002      | 0.0004                      |
| Truk Ringan (LT 1.2)     | 10                     | <b>STRT</b>            | <b>STRG</b> | 40%                         | 60%         | 0.0577            | 0.2923      | 0.3500                      |
| Bus Besar (Bus 1.2)      | 8                      | <b>STRT</b>            | <b>STRG</b> | 38%                         | 63%         | 0.0183            | 0.1410      | 0.1593                      |
| Truk Berat (HT 1.2)      | 13                     | <b>STRT</b>            | <b>STRG</b> | 38%                         | 62%         | 0.1410            | 0.9236      | 1.0646                      |

**Tabel 4.3. Nilai Ekivalen untuk Tiap - Tiap Kendaraan** 

# **4.4.2. Perhitungan Lintas Ekivalen**

Untuk perhitungan lintas ekivalen dibantu dengan menggunakan program MS Excel dan dapat dilihat hasilnya seperti pada Tabel 4.4 di bawah ini.

| Jenis Kendaraan             | <b>LHR</b><br>(Kend/Hari) |       | UE          | $\mathbf C$ | <b>LEP</b>          | <b>LEA</b>          | <b>LET</b>          | <b>FP</b>        | <b>LER</b>      |
|-----------------------------|---------------------------|-------|-------------|-------------|---------------------|---------------------|---------------------|------------------|-----------------|
|                             | 2011                      | 2021  | <b>KSAL</b> |             | (Kend/Hari)         | (Kend/Hari)         | (Kend/Hari)         |                  | (Kend/Hari)     |
|                             | (1)                       | (2)   | (3)         | (4)         | $(5) = (1)x(3)x(4)$ | $(6) = (2)x(3)x(4)$ | $(7) = ((2)+(6))/2$ | $(8) =$<br>UR/10 | $(9) = (7)x(8)$ |
| Mobil Penumpang (MP<br>1.1) | 1.807                     | 2.956 | 0.0004      | 0.50        | 0.36                | 0.59                | 1.478.43            | 1.00             | 1,478.43        |
| Truk Ringan (LT 1.2)        | 517                       | 1.085 | 0.3500      | 0.50        | 90.47               | 189.96              | 637.71              | 1.00             | 637.71          |
| Bus Besar (Bus 1.2)         | 25                        | 31    | 0.1593      | 0.50        | 1.95                | 2.44                | 16.53               | 1.00             | 16.53           |
| Truk Berat (HT 1.2)         | 634                       | 1,332 | 1.0646      | 0.50        | 337.67              | 709.00              | 1.020.47            | 1.00             | 1,020.47        |
|                             | 2.983                     | 5.404 |             |             | 430                 | 902                 | 3,153               |                  | 3,153           |

**Tabel 4.4 Perhitungan Lintas Ekivalen**

# **4.4.3. Penentuan Faktor Regional**

Untuk menentukan Faktor Regional (FR) terlebih dahulu diperkirakan

prosentasi kendaraan berat dengan perhitungan sebagai berikut :

*% kendaraan berat = jumlah kendaraan berat x 100% total jumlah kendaraan* 

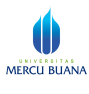

$$
= \frac{1085 + 31 + 1332}{5404} \times 100\% = 45.298\%
$$

Prosentase kendaraan berat = 45.298% > 30% sehingga dengan kelandaian < 6% dan berada di daerah yang mempunyai curah hujan rata-rata tahunan > 900 mm/tahun, maka berdasarkan Tabel 2.20 nilai Faktor Regional yang diijinkan berkisar antara 2,0 - 2,5. Sehingga untuk perencanaan kali ini, diambil nilai Faktor Regional (FR) = 2.0

#### **4.4.4. Perencanaan Tebal Perkerasan Lentur**

- 1. Mencari ITP
	- a. CBR tanah dasar  $= 9.05\%$

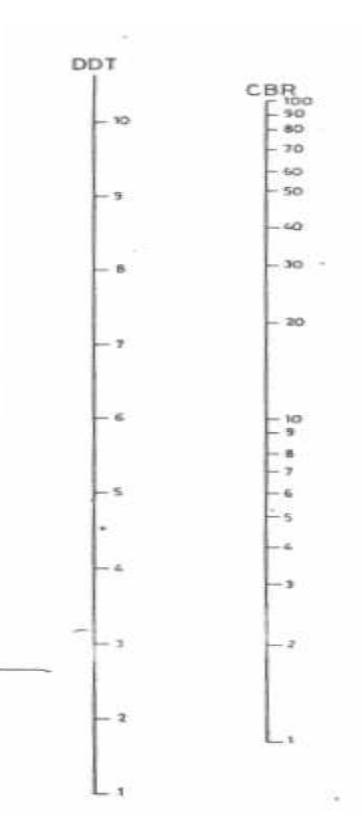

**Gambar 4.4 Korelasi DDT dan CBR**

Berdasarkan Gambar 4.4 Korelasi DDT dan CBR di atas, maka dengan harga CBR =  $9.05\%$ ; DDT =  $5.75$ ; IP =  $2.5$ ; FR =  $2.0$ 

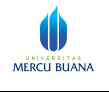

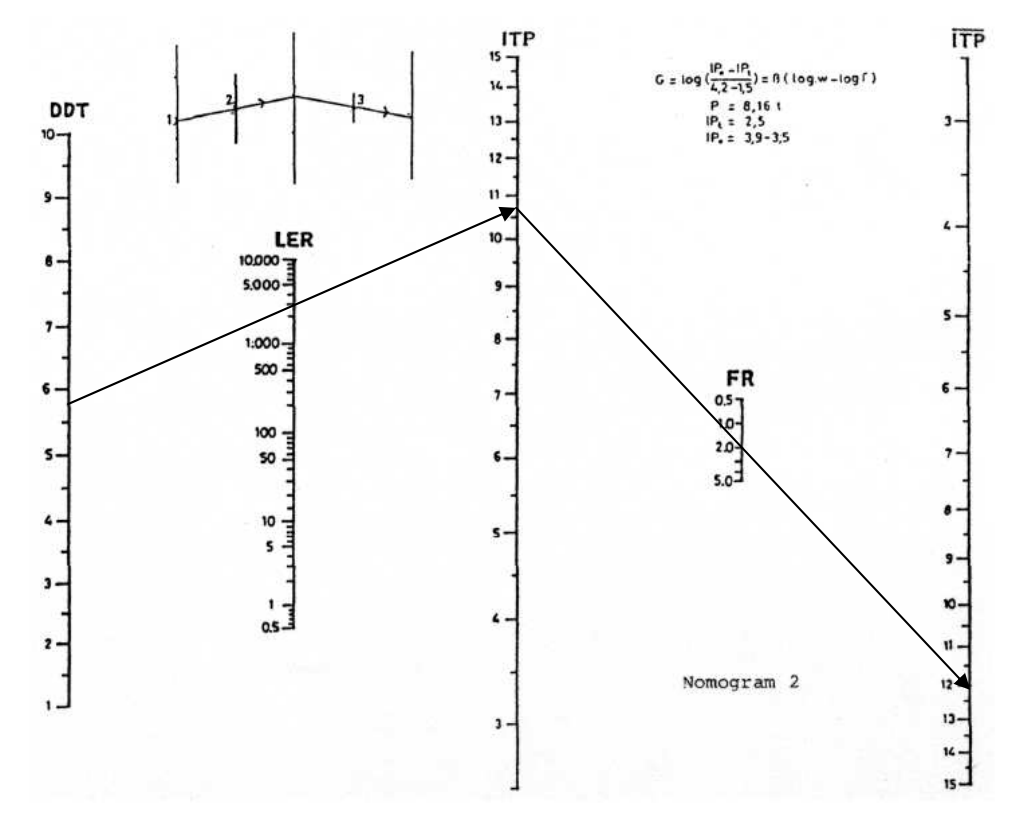

**Gambar 4.5 Gambar Nomogram 2 ITP** 

LER10 = 3,153 ........................................... ITP = 12 (IPo = 3.9 - 3.5)

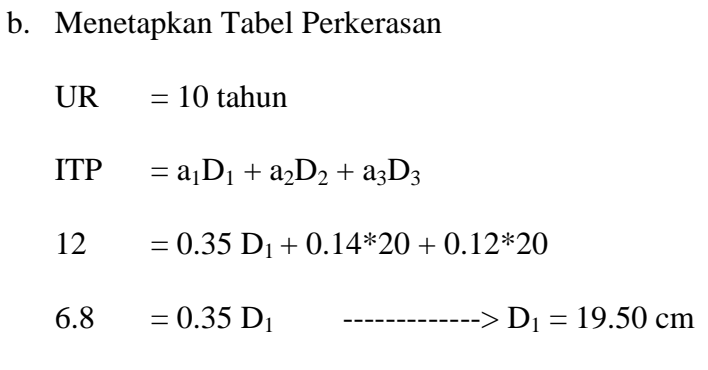

Susunan Perkerasan :

- Asbuton (MS744)  $= 19.50 \text{ cm}$
- Batu Pecah (CBR 100)  $= 20 \text{ cm}$
- $\text{Sirtu (CBR 50)}$  = 20 cm

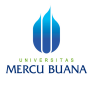

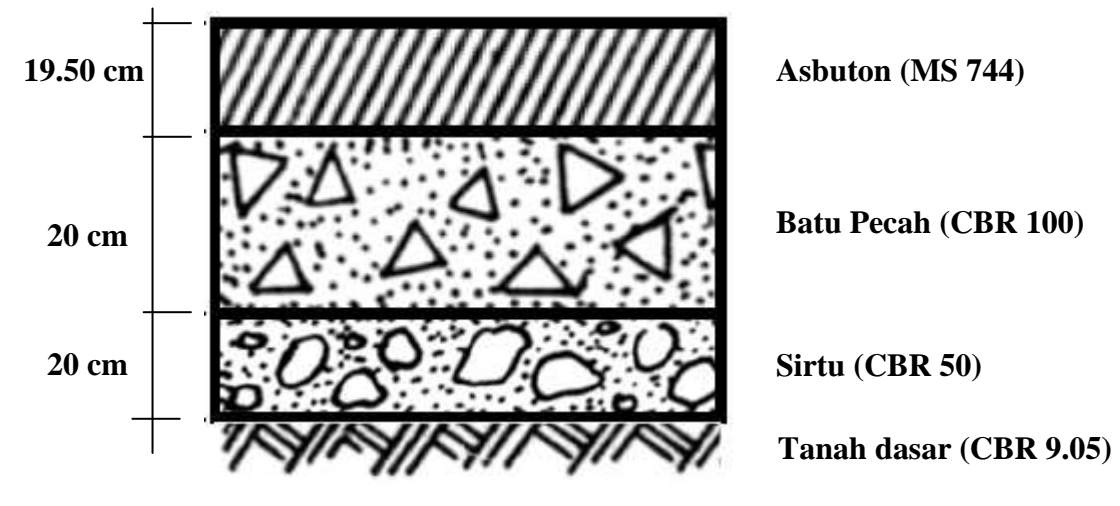

**Gambar 4.6 Susunan Perkerasan** 

### **4.5. Perencanaan Drainase Jalan Raya**

Perhitungan dimensi saluran dikerjakan per-segmen dengan sistem drainase adalah saluran tepi jalan. Untuk perencanaan drainase jalan raya kali ini, selain dari jalan dan bahu jalan, air juga mengalir dari lereng. Dan penting untuk diperhatikan, bahwa lebar lereng yang dihitung untuk lintasan air adalah berdasarkan asumsi angka saja, yang juga menjadi batasan masalah pada perencanaan kali ini. Dan berikut ini adalah contoh perhitungan dimensi saluran tepi untuk segmen jalan dari Sta. 40+124 s.d. Sta. 40+350.

# **4.5.1. Data Perencanaan**

- 1. Tinggi hujan rencana adalah,  $R = 134.69$  mm
- 2. Kemiringan memanjang jalan,  $g = 1.94\%$
- 3. Kemiringan memanjang saluran, direncanakan sama dengan kemiringan memanjang jalan,  $s = 1.94\%$
- 4. Panjang saluran,  $L = 251$  m

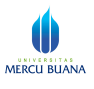

- 5. Jenis material pembentuk saluran direncanakan menggunakan beton, dengan koefisien manning  $n<sub>sal</sub> = 0.018$  (berdasarkan Tabel 2.29).
- 6. Karena material pembentuk saluran menggunakan beton, kecepatan air yang dijinkan tidak boleh melebihi 4 m/dt. Sehingga pada perencanaan kali ini kecepatan air rencana adalah,  $V_{sal} = 3$  m/dt.

#### **4.5.2. Perhitungan Waktu Konsentrasi**

- 1. Perhitungan inlet time  $(t_0)$ 
	- a. Perhitungan inlet time  $(t_0)$  jalan  $(t_0)$  jalan)

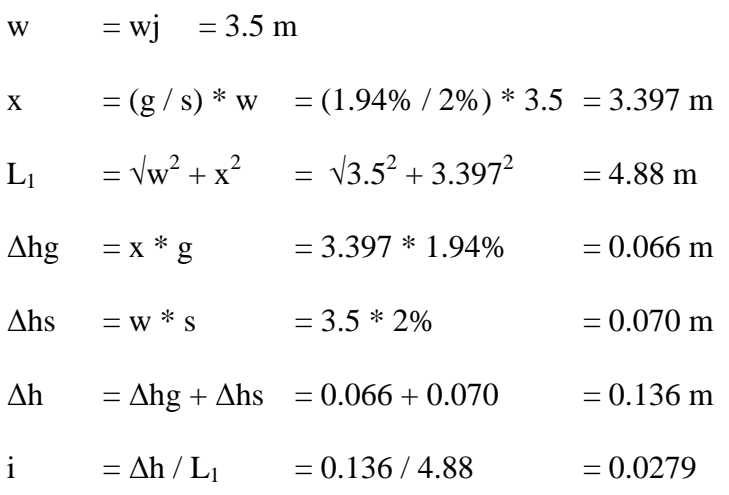

Perkerasan direncanakan menggunakan aspal beton, dengan koefisien manning, nd aspal  $= 0.013$  (Tabel 2.28)

$$
(t_{o\,\text{jalan}}) = 1.44 * ((L_1 * nd) / \sqrt{i}) \cdot 0.467
$$

$$
= 1.44 * ((4.88 * 0.013) / \sqrt{0.0279}) \cdot 0.467
$$

 $= 0.92$  menit

b. Perhitungan inlet time  $(t_0)$  bahu  $(t_0)$ <sub>bahu</sub>)

w  $=$  wb  $= 1.5$  m x =  $(g / s) * w = (1.94\% / 4\%) * 1.5 = 0.728 \text{ m}$  $L_2$  =  $\sqrt{w^2 + x^2}$  =  $\sqrt{1.5^2 + 0.728^2}$  = 1.67 m

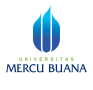

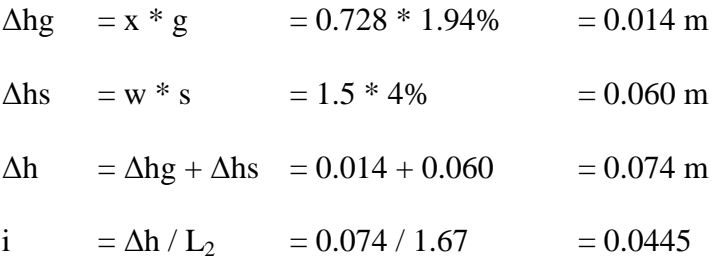

Bahu jalan diasumsikan sebagai permukaan yang halus dan padat, dengan koefisien manning, nd bahu  $= 0.100$  (Tabel 2.28)

$$
(t_{o\,bahu}) = 1.44 * ((L_2 * nd) / \sqrt{i})^2 0.467
$$

$$
= 1.44 * ((1.67 * 0.100) / \sqrt{0.0445})^0.467
$$

- = 1.29 menit
- c. Perhitungan inlet time  $(t_0)$  lereng  $(t_0)$ <sub>lereng</sub>)

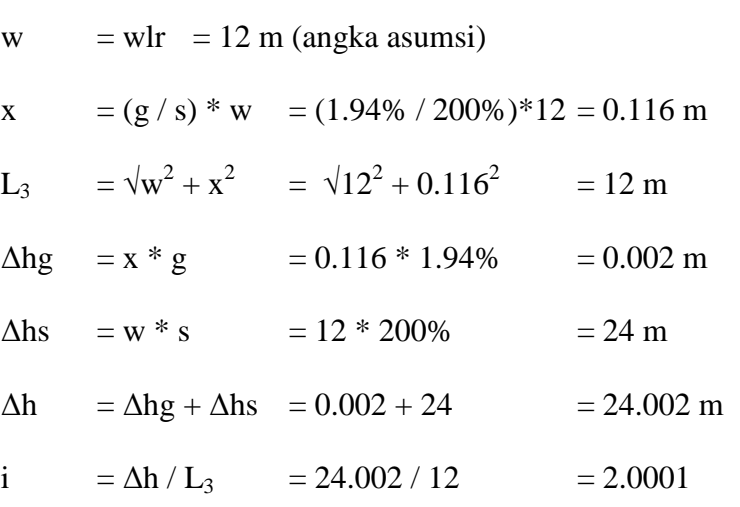

bagian lereng diasumsikan sebagai lapisan dengan rumput jarang, lading permukaan cukup kasar, dengan koefisien manning, nd lereng = 0.200 (Tabel 2.28).

$$
(t_{o \text{ lereng}}) = 1.44 * ((L3 * nd) / \sqrt{i}) \cdot 0.467
$$
  
= 1.44 \* ((12 \* 0.200) / \sqrt{2.0001}) \cdot 0.467  
= 1.84 menit

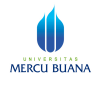

- 2. Perhitungan waktu konsentrasi  $(t_c)$ 
	- a. inlet time
		- $t_{o\text{ jalan + bahu}}$  = 0.92 + 1.29 = 2.21 menit
		- $t_0$  lereng  $= 1.84$  menit
	- b. waktu pengaliran di saluran
		- $t_f = L / (60*V) = 1.39$  menit
	- c. waktu konsentrasi
		- $\bullet$  aspal + bahu

 $t_{c1} = (t_{o\,jalan + bahu} + t_f) / 60 = (2.21 + 1.39) / 60$ 

 $= 0.060$  jam

• lereng

$$
t_{c2} = (t_{o \text{lereng}} + t_f) / 60
$$
 = (1.84 + 1.39) / 60  
= 0.050 jam

# **4.5.3. Perhitungan Debit Rencana**

- 1. Intensitas hujan rencana
	- a. Aspal + bahu

$$
I_{\text{max}} = \frac{R_{24}}{24} \times \left(\frac{24}{t_c}\right)^{2/3}
$$

- = 304.607 mm/jam
- b. Lereng

$$
I_{\text{max}} = \frac{R_{24}}{24} \times \left(\frac{24}{t_c}\right)^{2/3}
$$

= 326.981 mm/jam

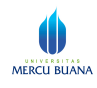

2. Luas daerah pengaliran

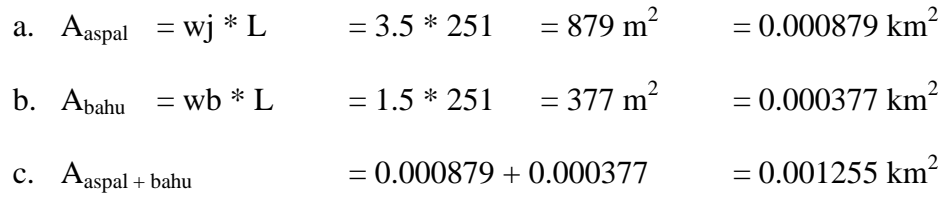

d. Perhitungan luas pengaliran daerah lereng, ukuran lebarnya merupakan angka asumsi, sehingga lebar lereng diasumsikan sebesar 12 m.

A<sub>lereng</sub> = wlr \* L =  $12 * 251$  =  $3012 \text{ m}^2$  $= 0.003012$  km<sup>2</sup>

- 3. Koefisien pengaliran (C)
	- a. Koefisien pengaliran aspal diasumsikan,  $C_{\text{aspal}}$  = 0.95 (Tabel 2.30)
	- b. Koefisien pengaliran bahu diasumsikan,  $C_{\text{bahu}}$  = 0.65 (Tabel 2.30)
	- c. Koefisien pengaliran gabungan aspal + bahu

$$
= \underbrace{(C_{\text{aspal}} \cdot A_{\text{aspal}}) + (C_{\text{bahu}} \cdot A_{\text{bahu}})}_{\text{A_{\text{aspal}} + \text{bahu}}} = 0.86
$$

- d. Koefisien pengaliran lereng diasumsikan sebagai lapisan batuan keras,  $C_{\text{lereng}} = 0.80$  (Tabel 2.30)
- e. Koefisien pengaliran gabungan lereng dengan bagian luarnya

$$
=\underline{\frac{\text{C}_{\text{lereng}} \cdot \text{A}_{\text{lereng}}}{\text{A}_{\text{lereng}}}} = 0.80
$$

- 4. Debit yang masuk ke saluran dari :
	- a. Aspal dan bahu

$$
Q = (1/3.6) * Caspal+bahu * Iaspal+bahu * Aaspal+bahu
$$

$$
= 0.091 \text{ m}^3/\text{dt}
$$

b. Lereng

$$
Q = (1/3.6) * Clereng * Ilereng * Alereng
$$

$$
= 0.219 m3/dt
$$

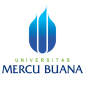

Sehingga untuk segmen ini, debit yang menentukan adalah yang terbesar yaitu dari debit yang mengalir dari lereng sebesar  $0.219 \text{ m}^3/\text{dt}$ 

## **4.5.4. Perhitungan Dimensi Saluran**

Saluran tepi jalan untuk Tugas Akhir ini direncanakan berbentuk persegi dan menggunakan material beton. Adapun langkah-langkah perhitungannya sebagai berikut :

1. Luas penampang saluran rencana :

$$
F = Q/V = 0.219 / 3 = 0.07
$$
 m<sup>2</sup>

2. Direncanakan lebar saluran,  $b = 0.60$  m

Sehingga :

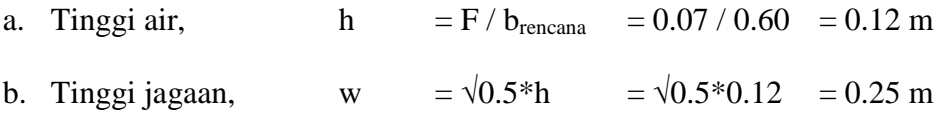

c. Tinggi saluran total,  $h + w = 0.12 + 0.25 = 0.37$  m  $\approx 0.40$  m

Dari perhitungan diatas maka didapat b = 0.60 m, h = 0.40 m dan  $w = 0.25$  m.

Perhitungan selengkapnya untuk ukuran dimensi saluran menggunakan spread sheet program MS Excel seperti dapat dilihat pada Lampiran 4. Selain itu dari seluruh perhitungan dimensi saluran, didapatkan 6 macam tipe dimensi saluran seperti yang terlihat pada Gambar 4.6 berikut di bawah ini.

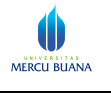

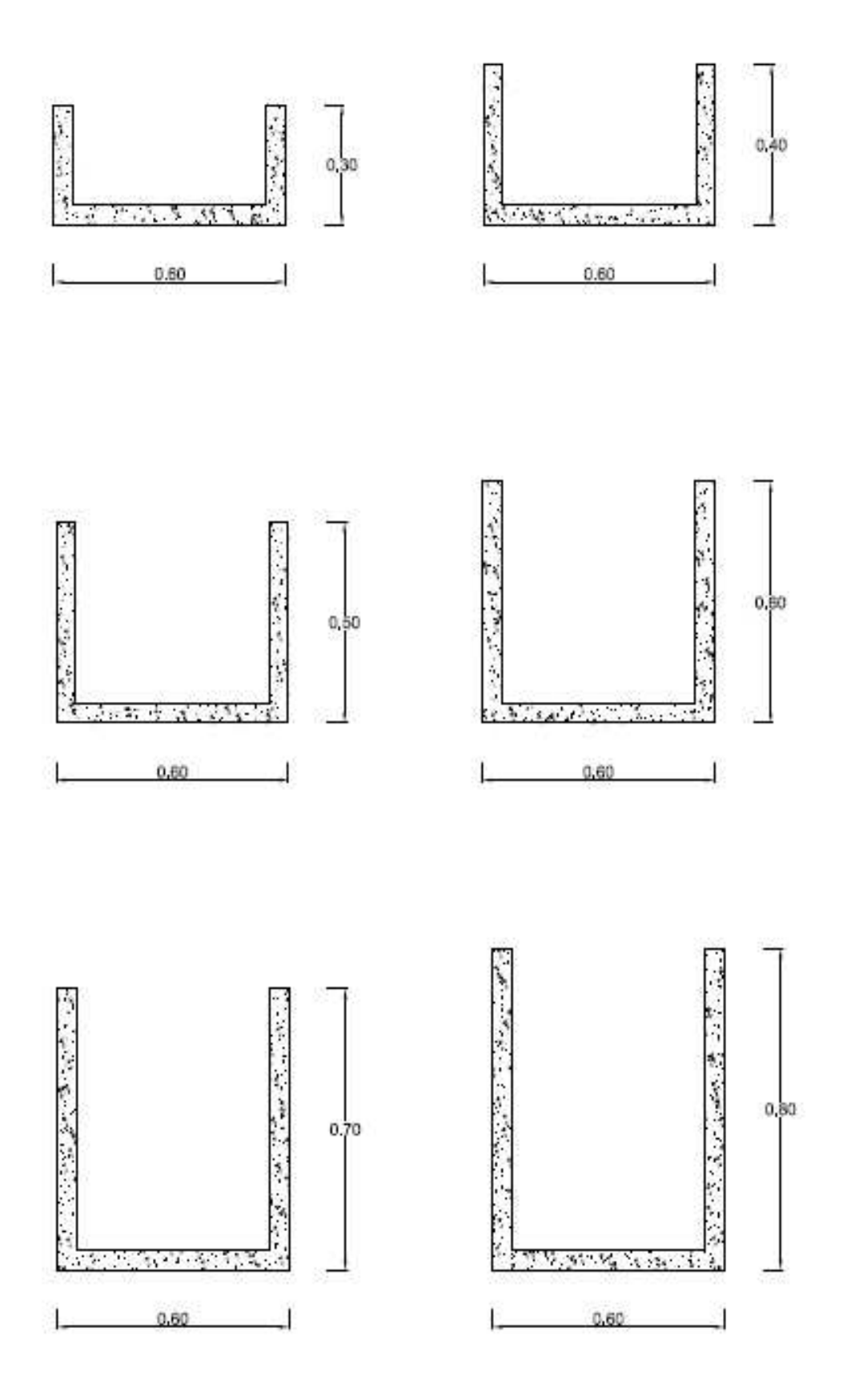

**Gambar 4.7. Dimensi Penampang Saluran**